## **Library Components List**

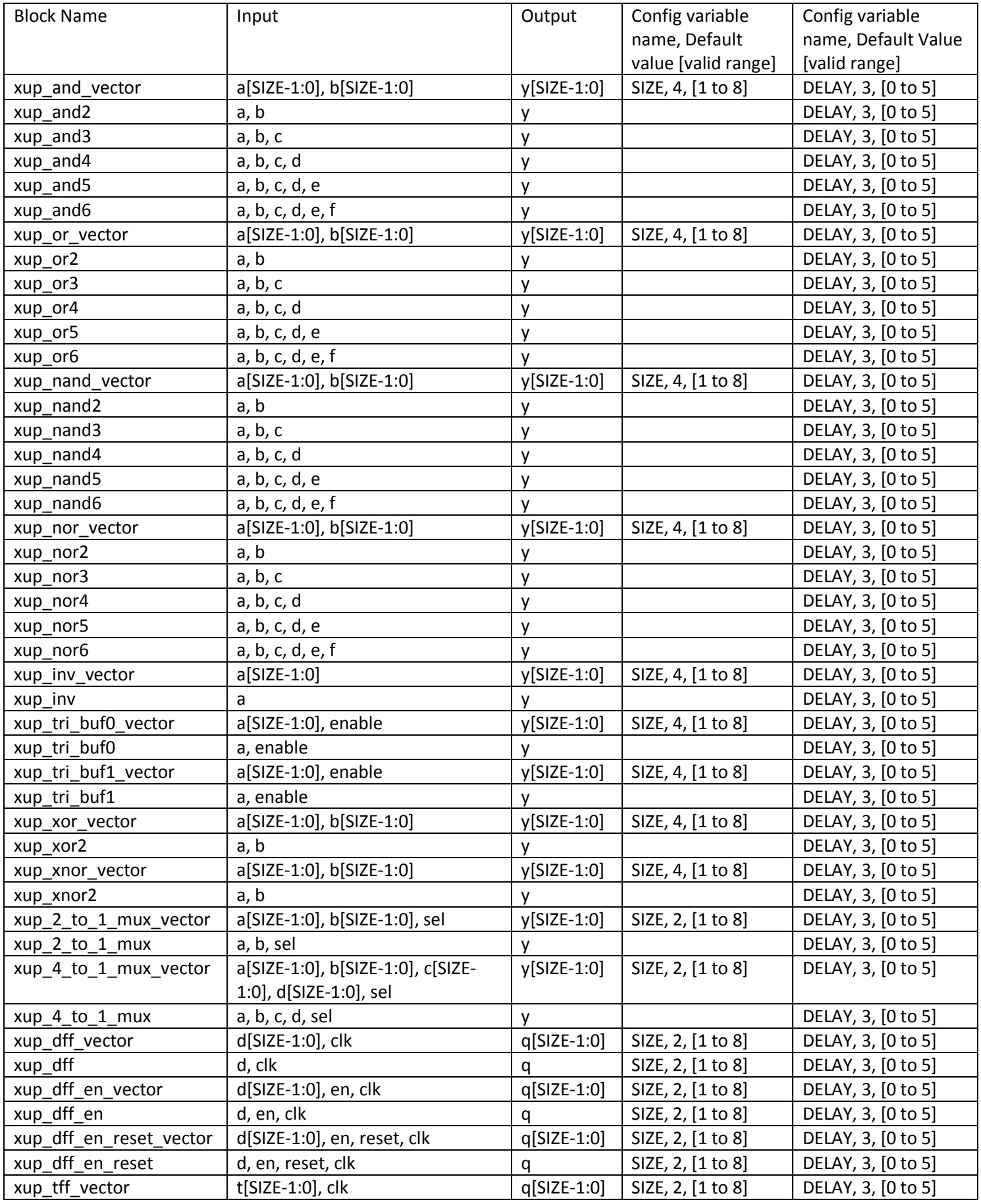

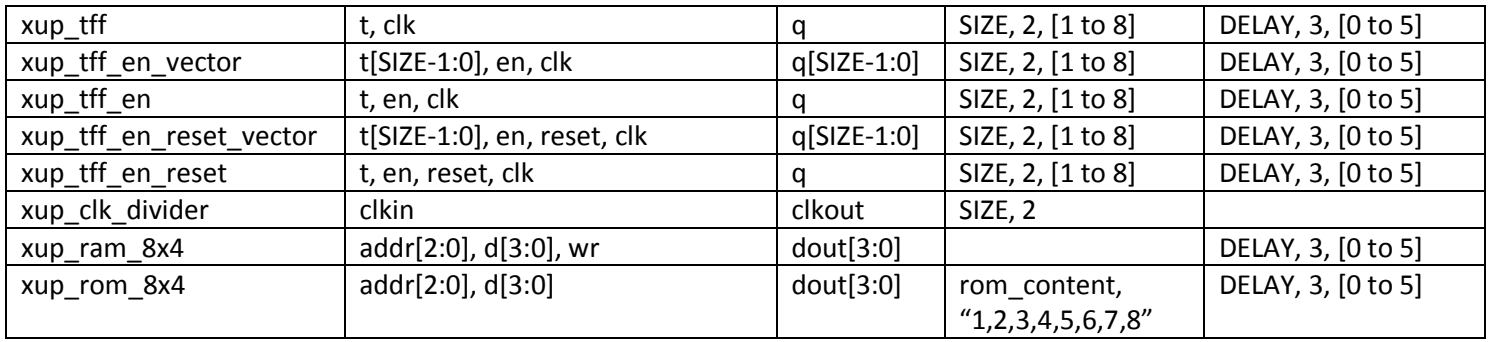